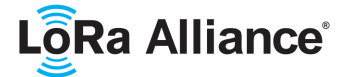

- **LoRaWAN Certification Protocol Specification TS009-1.0.0**
- Copyright © 2020 LoRa Alliance, Inc. All rights reserved.

## **NOTICE OF USE AND DISCLOSURE**

 Copyright © LoRa Alliance, Inc. (2020). All Rights Reserved. The information within this document is the property of the LoRa Alliance ("The Alliance") and its use and disclosure are 8 subject to LoRa Alliance Corporate Bylaws, Intellectual Property Rights (IPR) Policy and Membership Agreements. Membership Agreements.

Elements of LoRa Alliance specifications may be subject to third-party intellectual property rights, including without limitation, patent, copyright or trademark rights (such a third party may or may not be a member of the LoRa Alliance). The Alliance is not responsible and shall not be held responsible in any manner for identifying or failing to identify any or all such third-party intellectual property rights.

17 This document and the information contained herein are provided on an "AS IS" basis and 18<br>18 THE ALLIANCE DISCLAIMS ALL WARRANTIES EXPRESS OR IMPLIED, INCLUDING THE ALLIANCE DISCLAIMS ALL WARRANTIES EXPRESS OR IMPLIED, INCLUDING BUT NOT LIMITED TO (A) ANY WARRANTY THAT THE USE OF THE INFORMATION HEREIN WILL NOT INFRINGE ANY RIGHTS OF THIRD PARTIES (INCLUDING WITHOUT LIMITATION ANY INTELLECTUAL PROPERTY RIGHTS INCLUDING PATENT, COPYRIGHT OR TRADEMARK RIGHTS) OR (B) ANY IMPLIED WARRANTIES OF MERCHANTABILITY, FITNESS FOR A PARTICULAR PURPOSE, TITLE OR NONINFRINGEMENT. IN NO EVENT WILL THE ALLIANCE BE LIABLE FOR ANY LOSS OF PROFITS, LOSS OF BUSINESS, LOSS OF USE OF DATA, INTERRUPTION OF BUSINESS, OR FOR ANY OTHER DIRECT, INDIRECT, SPECIAL OR EXEMPLARY, INCIDENTIAL, PUNITIVE OR CONSEQUENTIAL DAMAGES OF ANY KIND, IN CONTRACT OR IN TORT, IN CONNECTION WITH THIS DOCUMENT OR THE INFORMATION CONTAINED HEREIN, EVEN IF ADVISED OF THE POSSIBILITY OF SUCH LOSS OR DAMAGE.

The above notice and this paragraph must be included on all copies of this document.

- 
- LoRa Alliance®
- 5177 Brandin Court
- Fremont, CA 94538
- United States
- 

39 Note: LoRa Alliance® and LoRaWAN® are trademarks of the LoRa Alliance, used by permission. All<br>40 company, brand and product names may be trademarks that are the sole property of their respective

- company, brand and product names may be trademarks that are the sole property of their respective
- owners.
- 

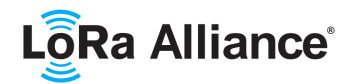

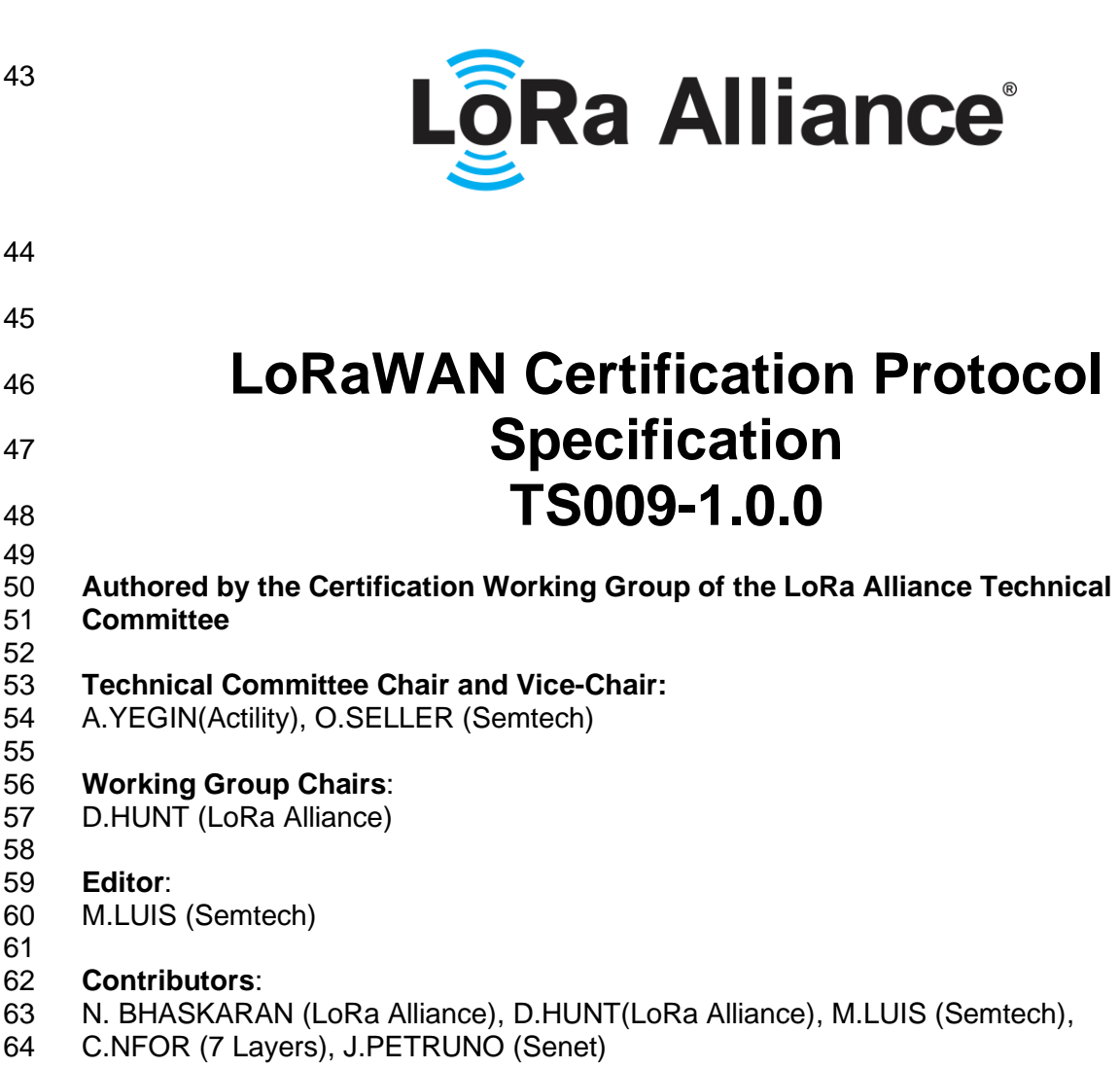

 **Committee** 

 **Editor**: M.LUIS (Semtech) **Contributors**:

- **Version**: 1.0.0
- **Date**: October 2020
- **Status:** Released
- 

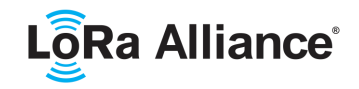

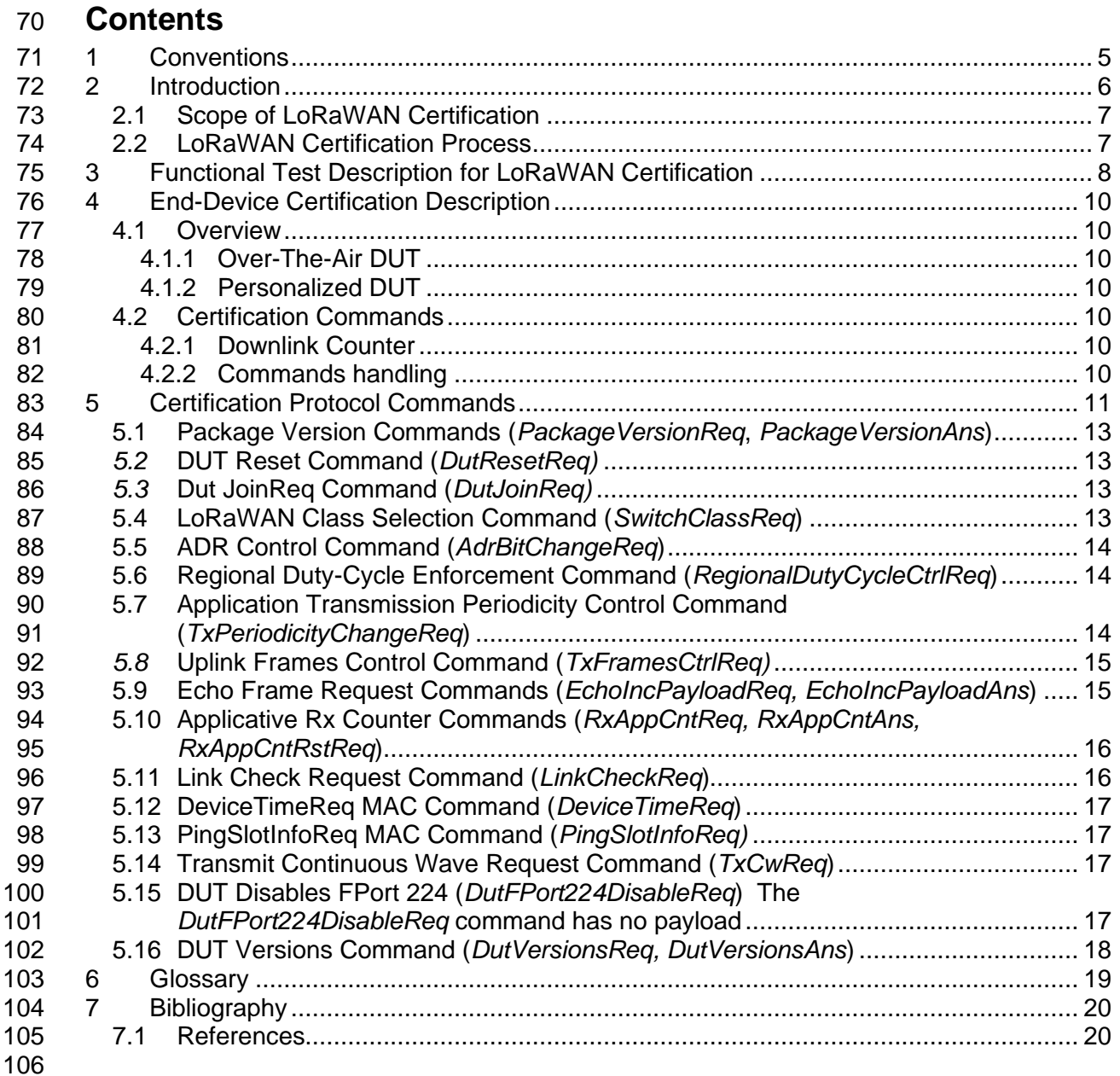

## **Tables**

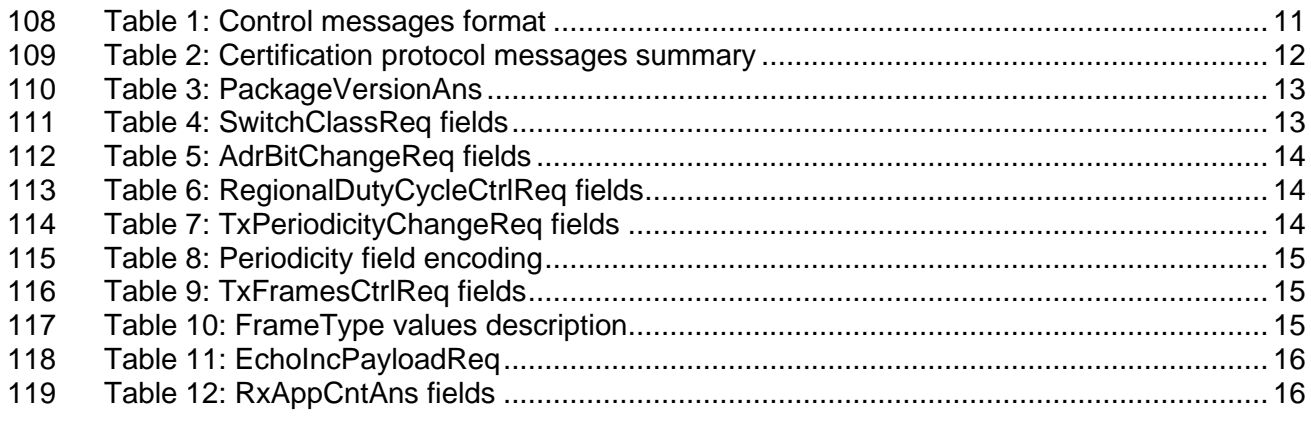

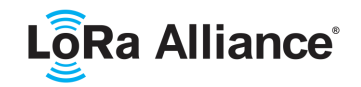

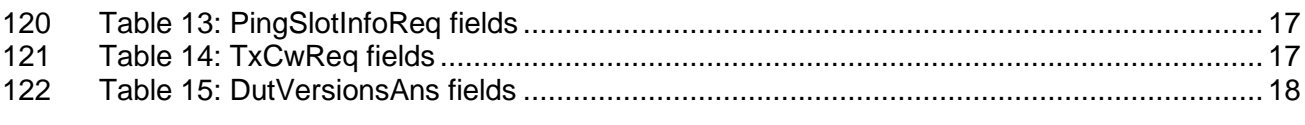

## **Figures**

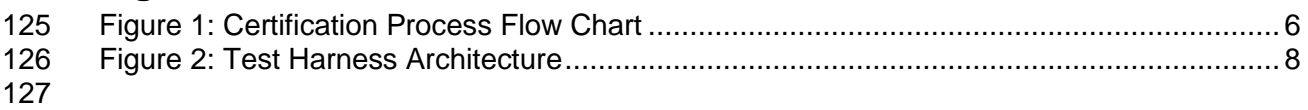

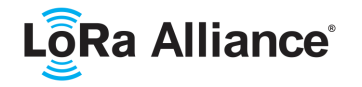

#### <span id="page-4-0"></span>128 **1 Conventions**

129

130 The keywords "MUST", "MUST NOT", "REQUIRED", "SHALL", "SHALL NOT", "SHOULD", 131 "SHOULD NOT", "RECOMMENDED", "NOT RECOMMENDED", "MAY", and "OPTIONAL" in 132 this document are to be interpreted as described in BCP14 [RFC2119] [RFC8174] when, and 133 only when, they appear in all capitals, as shown here. only when, they appear in all capitals, as shown here.

134

135 The tables in this document are normative. The figures in this document are informative. The 136 notes in this document are informative.

137

138 Commands are written *PackageVersionReq*, bits and bit fields are written 139 PackageIdentifier, constants are written RECEIVE\_DELAY1, variables are written *N*.

- 140 In this document,
- 141 The octet order for all multi-octet fields SHALL be little endian.
- 142 EUI are 8-octet fields and SHALL be transmitted as little endian.
- 143 By default, RFU bits are Reserved for Future Use and SHALL be set to 0 by the transmitter
- 144 of the packet and SHALL be silently ignored by the receiver.
- 145

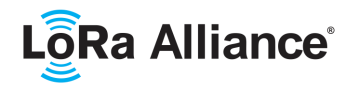

#### <span id="page-5-0"></span>**2 Introduction**

147 All messages described in this document are transported as application layer messages on a dedicated port. As such, all unicast messages (uplink or downlink) are encrypted by the 149 LoRaWAN MAC layer using the end-device's AppSKey.

 This protocol specification allows a Certification test harness to fully validate compliance of the end-device to the LoRaWAN Link Layer Specification [TS001-1.0.4] and the LoRaWAN Regional Parameters Specification [RP002-1.0.1] for Class A end devices.

155<br>156

In order for an end-device to be designated "LoRaWAN Certified<sup>CM</sup>" it SHALL **implement this application layer specification and have the FPort 224 enabled for the duration of the Certification tests. This application SHALL be disabled on any device in production, otherwise it may be intentionally or accidentally be activated to harm** 

- **the device itself or the networks in its radio coverage.**
- 
- The end-device to be certified SHALL be sent to the Authorized Test House (ATH) with the
- 164 FPort enabled for the Certification test, then returned to the end-device manufacturer for
- 165 the FPort to be disabled.
- 
- 
- <span id="page-5-1"></span>Flow chart for process

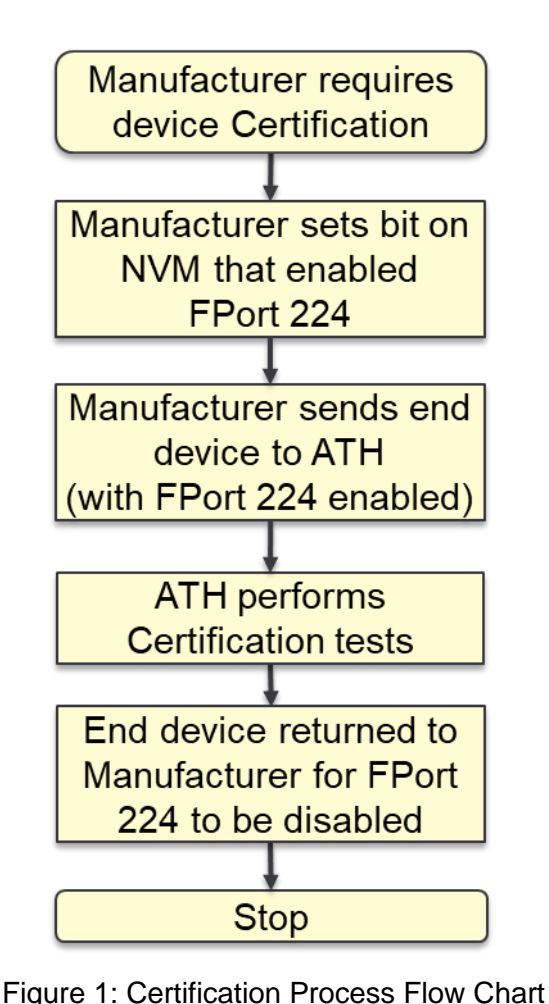

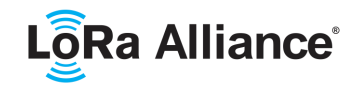

- When an OTAA device has connected to the Test Control Layer (**TCL refer to Chapter [3](#page-7-0)**)
- after the Join-Request and Join-Accept frame exchange the device SHOULD send an uplink message as soon as possible.
- 
- When an ABP device has connected to the (**TCL**) there SHALL be a way to trigger an uplink message.

# <span id="page-6-0"></span>**2.1 Scope of LoRaWAN Certification**

- The scope of this specification is limited to validating compliant implementation of the LoRaWAN protocol.
- Intended or otherwise, the inevitable variability of performance and quality of the radio
- implementation among end-devices is too high to allow normalized, practical evaluation. RF
- performance measurement, whether radiated or conducted, which are therefore considered
- out of scope of the tests described herein. Subsequently, all methodologies describing RF
- 185 provisioning or adjustments (e.g. device attenuation, etc.) are intentionally absent. It is the<br>186 shared responsibility of the Authorized Test Houses and those parties seeking certification
- 186 shared responsibility of the Authorized Test Houses and those parties seeking certification to<br>187 best accommodate the submitted end-device RF characteristics for LoRaWAN protocol
- best accommodate the submitted end-device RF characteristics for LoRaWAN protocol
- certification. This is intended to optimize reliability and consistency of bi-directional
- <span id="page-6-1"></span>communication of the test harness.

#### **2.2 LoRaWAN Certification Process**

- For details of the LoRaWAN Certification Process see:
- <https://lora-alliance.org/lorawan-certification>

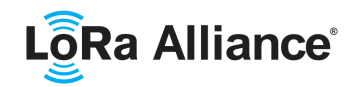

## <span id="page-7-0"></span>**3 Functional Test Description for LoRaWAN Certification**

- The list of tests specified on Regional Certification documents reflect functional requirements
- of an end-device as defined by the targeted LoRaWAN Specification. The tests are conducted
- in a test harness generally comprised of:

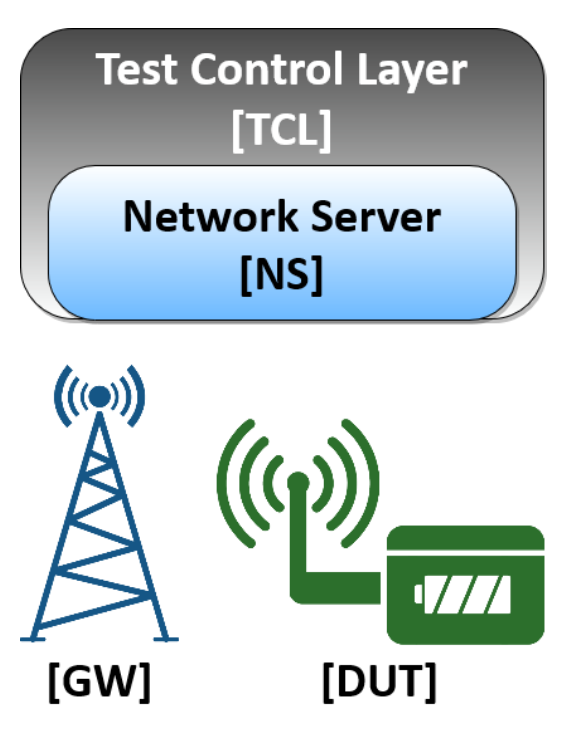

- A Test Control Layer [**TCL**]
- A LoRaWAN Network Server [**NS**]
- A LoRa gateway [**GW**]
- The end-device Under Test [**DUT**]

<span id="page-7-1"></span>**Figure 2: Test Harness Architecture**

 Implementation of this harness architecture is expected to vary among test houses. The Test Control Layer [**TCL**] is assumed to be a framework of automated scripts and tools that manipulates the LoRaWAN Network Server **[NS]** to facilitate the tests. Specifically, the **TCL** drives events in the harness, controlling application and network-control content of downlinks. It also decrypts, inspects and validates content of uplinks sent by the **DUT**. This allows test coverage to include:

- Cryptography
- Timing of the **DUT** Receive Windows
- Frequency Channel usage and Data Rate adaptation
- Maximum Payload length handling
- 

For brevity, this document makes procedural reference to only the **TCL**, **NS**, **GW** and **DUT**.

 The LoRaWAN gateway [**GW**] and **DUT** are collocated in an RF-isolated environment, provisioned as necessary for reliable bi-directional communication. It is nonetheless expected that both the **DUT** and **GW** will not receive every frame intended for reception. The **TCL** SHOULD make reasonable effort to accommodate this inevitability.

 The **DUT** is required to implement this LoRaWAN Certification Protocol Specification in order to provide a way to control **DUT** application. The RF-isolated environment mentioned above SHOULD mitigate any potential interference.

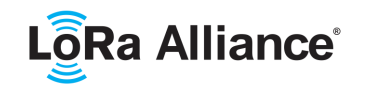

- 
- Testing occurs to certify the **DUT** for each supported activation method, be it over-the-air activation (**OTAA**), activation-by-personalized (**ABP**), or both.
- Between each test section described in specific regional documents, the **TCL** will return the **DUT** to a known state.
- The **TCL** SHALL verify the following throughout the course of this Certification test suite:
- <sup>222</sup> The **DUT** uplink frames size SHALL respect the maximum allowed uplink frame size<br>223 **•** for the data rate currently in use. for the data rate currently in use.
- The size of the **DUT**'s uplink frames SHALL match the expected content to ensure no extraneous and unnecessary content is present.

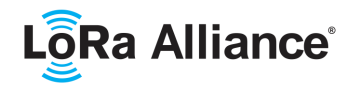

## <span id="page-9-0"></span>**4 End-Device Certification Description**

#### <span id="page-9-1"></span>**4.1 Overview**

 Every LoRaWAN end-device SHALL implement this applicative protocol specification in its application layer. This allows the test harness to fully validate compliance of the end-device's LoRaWAN MAC layer implementation.

- The Port Field (FPort) value 224 is dedicated to the LoRaWAN MAC layer certification protocol.
- The **DUT** SHALL return to its normal application behaviour by a command disabling
- certification FPort 224 processing. Additionally, the **DUT** SHALL be reset with a dedicated command, returning to a join state from which it can then establish a new session.
- All defined test commands SHALL be sent by **TCL** to the **DUT** using FPort 224 when the
- end-device is in its normal operation. The **DUT** SHOULD execute the given command as
- soon as possible.

#### <span id="page-9-2"></span>**4.1.1 Over-The-Air Activated DUT**

 When the **DUT** is first powered up if it uses OTAA it SHOULD join the network by issuing a Join-request, the **TCL** will respond with Join-accept. For best practice operation of the Certification process, upon receipt of the Join-accept frame the **DUT** SHOULD then send a (possibly empty) uplink frame. The **TCL** is then able to send certification test commands on FPort 224 if enabled.

#### <span id="page-9-3"></span>**4.1.2 Activated by Personalization DUT**

 A Personalized **DUT** is one that comes with session keys pre-programmed. The personalization information SHALL be supplied to the Test House. When the **DUT** is first powered on, it SHOULD send an uplink frame. The **TCL** is then able to send certification test commands on FPort 224 if enabled.

#### <span id="page-9-4"></span>**4.2 Certification Commands**

#### <span id="page-9-5"></span>**4.2.1 Downlink Counter**

 The **DUT** creates a 16-bit unsigned counter (called RxAppCnt) which is incremented each time the **DUT** receives an applicative downlink frame (FPort > 0). An empty downlink frame with FCtrl ACK bit set SHALL be considered as and applicative downlink.

 The RxAppCnt counter SHALL be initialized to 0 when **DUT** is reset or each time the **TCL** sends a *DownlinkCntRstReq* command on FPort 224.

#### <span id="page-9-6"></span>**4.2.2 Commands handling**

- The **TCL** MAY send the certification application commands at any given time. The **DUT**
- SHOULD execute a command as soon as possible.

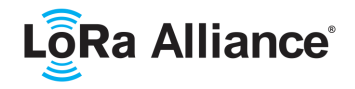

## <span id="page-10-0"></span>260 **5 Certification Protocol Commands**

261 The PackageIdentifier of the certification protocol transport package is 6. The 262 PackageVersion of this package is version 1.

- 263
- 264 **Note:** This version of the package is not compatible with any previous 265 version of the Certification Protocol used with LW1.0.2 and earlier 266 releases.
- 267<br>268 268 This package supports all the commands necessary to execute the LoRaWAN end-device 269 certification tests. The port value is 224 (see [TS008] FPort Assignments). This port SHALL 270 NOT be used for any other purposes.
- 
- 271 All certification protocol command messages are exchanged on this port using application
- 273 payload and encrypted using the end-device's AppSKey. All certification protocol command 274 messages use the same format:
- 275

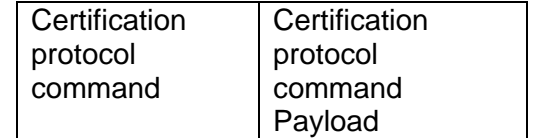

<span id="page-10-1"></span>

277 A frame SHALL NOT carry more than one Certification protocol command message. The 278 length of Certification protocol command payload can be determined unambiguously as a 279 function of the command.

280

The following table summarizes the list of Certification protocol command messages.

<sup>276</sup> **Table 1: Certification protocol command messages format**

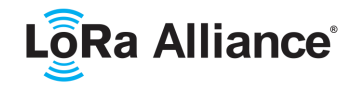

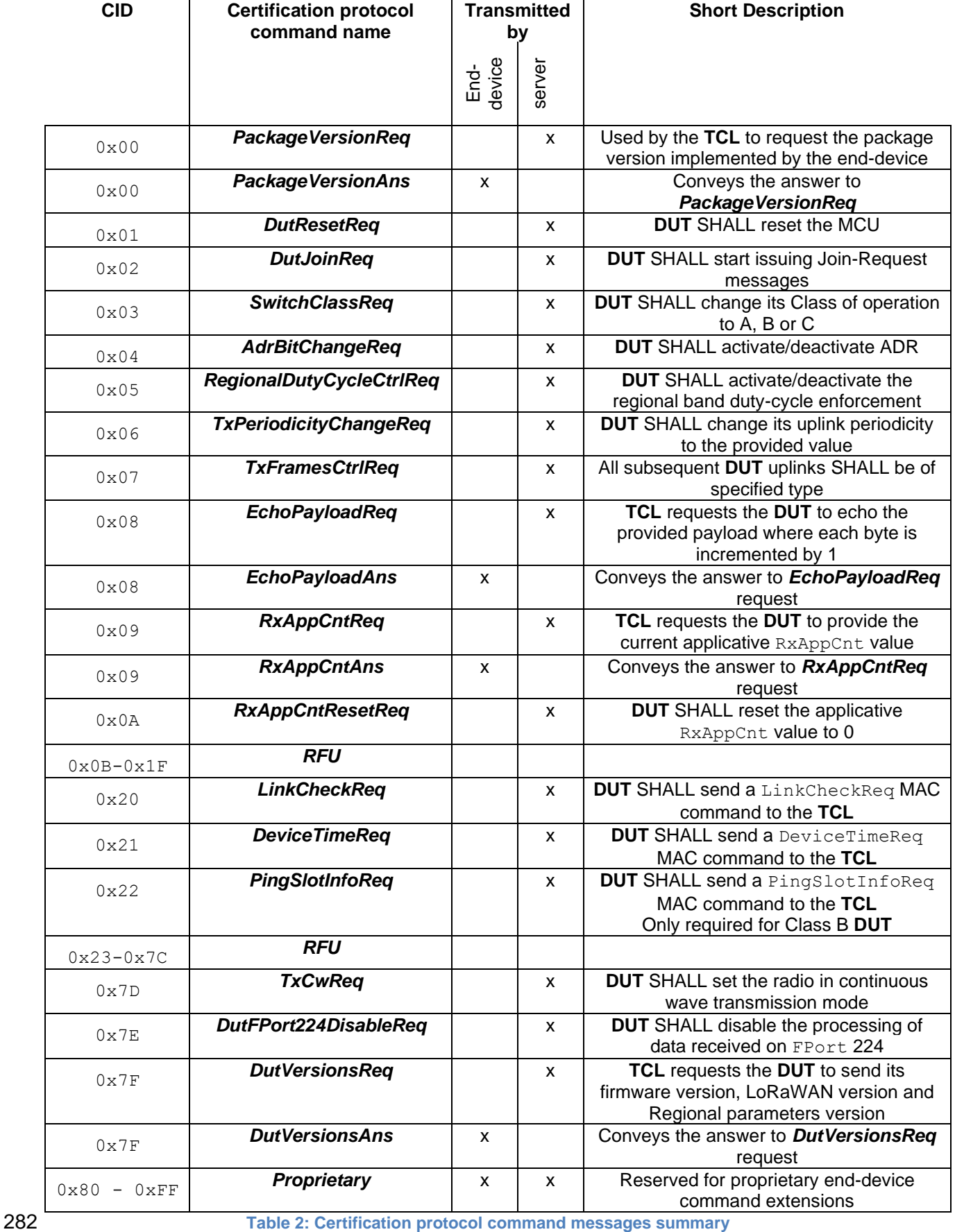

<span id="page-11-0"></span>©2020 LoRa Alliance<sup>®</sup> Page 12 of 20 The authors reserve the right to change<br>specifications without notice.

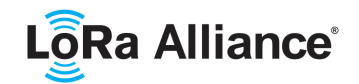

#### <span id="page-12-0"></span> **5.1 Package Version Commands (***PackageVersionReq***,**  *PackageVersionAns***)**

- 
- The *PackageVersionReq* command has no payload.

 The end-device SHALL answer this command with a *PackageVersionAns* command with the following payload.

**Size (oct** 

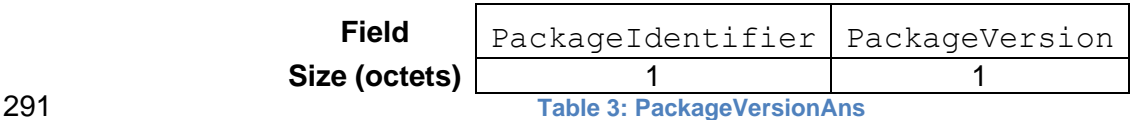

<span id="page-12-4"></span>

- PackageIdentifier uniquely identifies the package.
- PackageVersion corresponds to the version of the package specification implemented by
- <span id="page-12-1"></span>the end-device.

## *5.2* **DUT Reset Command (***DutResetReq)*

- The *DutResetReq* command has no payload.
- Instructs the **DUT** to execute/simulate a full **DUT** MCU reset.
- <span id="page-12-2"></span>This command allows the verification of the session context storage.

## *5.3* **Dut JoinReq Command (***DutJoinReq)*

The *DutJoinReq* command has no payload.

 Instructs the **DUT** to reset the LoRaWAN MAC layer and to start issuing Join-Request frames. The LoRaWAN MAC layer SHALL reinitialize such that all RF parameters are restored to default settings and the end-device SHALL then attempt to join the network as part of normal operation.

- 
- This command allows testing the various Join-Accept test scenarios.
- <span id="page-12-3"></span>

## **5.4 LoRaWAN Class Selection Command (***SwitchClassReq***)**

 The *SwitchClassReq* command payload is used to convey the new target end-device Class.

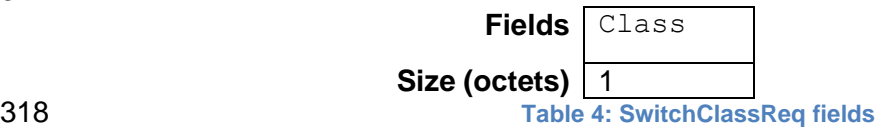

- <span id="page-12-5"></span>The Class field tells the **DUT** to switch to that class of operation. A value of 0 for Class A,
- value of 1 for Class B and a value of 2 for Class C.
- 

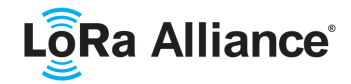

#### <span id="page-13-0"></span>**5.5 ADR Control Command (***AdrBitChangeReq***)**

323<br>324 The *AdrBitChangeReq* command sent by the **TCL** requests the **DUT** to activate/deactivate the ADR feature.

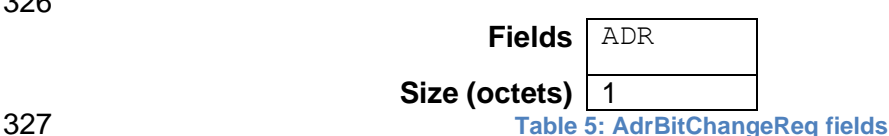

<span id="page-13-3"></span> The ADR field encodes the ADR state. A value of 1 means ADR ON and a value of 0 means ADR OFF.

<span id="page-13-1"></span>The **TCL** can verify the correct operation by checking every uplink frame ADR bit state.

#### **5.6 Regional Duty-Cycle Enforcement Command (***RegionalDutyCycleCtrlReq***)**

 The *RegionalDutyCycleCtrlReq* command sent by the **TCL** requests the **DUT** to activate/deactivate the regional duty-cycle enforcement for regions requiring it.

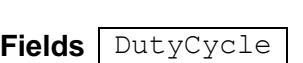

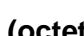

<span id="page-13-4"></span>

**Size (octets)** <u>| 1</u> **Table 6: RegionalDutyCycleCtrlReq fields**

339 The DutyCycle field encodes the regional duty-cycle enforcement state. A value of 1 means that the regional duty-cycle enforcement is ON and a value of 0 means that the regional duty-cycle enforcement is OFF.

 The **TCL** can verify the correct operation by checking that the uplinks aren't anymore delayed.

#### <span id="page-13-2"></span> **5.7 Application Transmission Periodicity Control Command (***TxPeriodicityChangeReq***)**

 The *TxPeriodicityChangeReq* command payload is used to convey the periodicity of uplink frames.

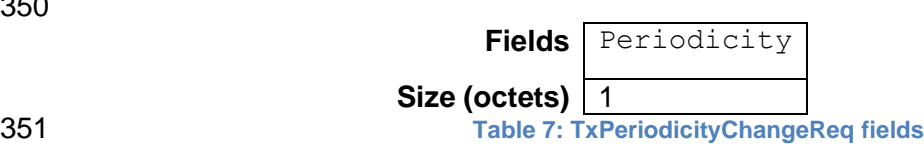

<span id="page-13-5"></span>

352 The Periodicity field encodes time values in seconds which will allow to run all test scenarios. 

Periodicity | Value [s] Default **DUT** application behavior 5 2 10

20

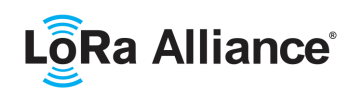

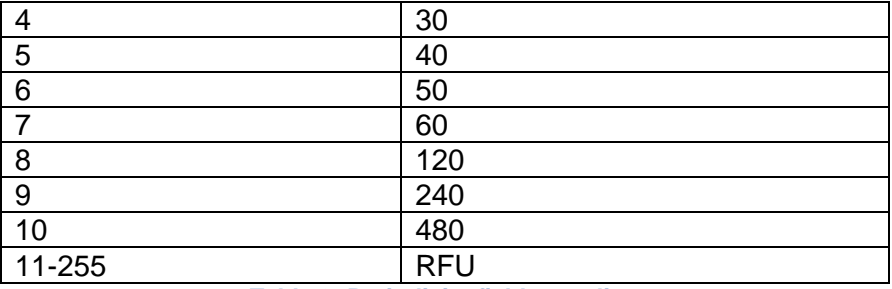

<span id="page-14-2"></span>

**Table 8: Periodicity field encoding**

 The **TCL** can verify the correct operation by checking that time between successive physical uplink packets has changed as requested.

#### <span id="page-14-0"></span> *5.8* **Uplink Frames Control Command (***TxFramesCtrlReq)*

 The *TxFramesCtrlReq* command is used to convey the frame type to be used by subsequent uplink frames. This command MAY also convey N extra octets.

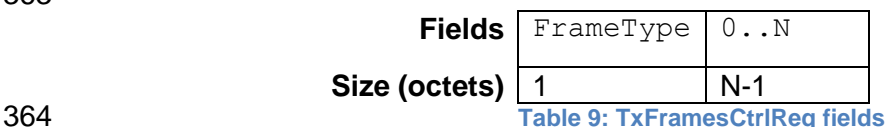

<span id="page-14-3"></span>

 The FrameType field encodes the frame type to be used by the **DUT** on all subsequent uplink frames.

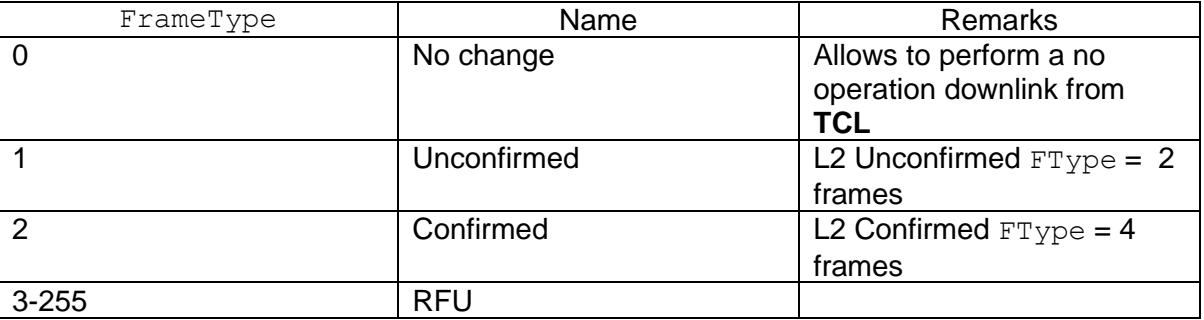

<span id="page-14-4"></span>

**Table 10: FrameType values description**

370 The TCL can verify the correct operation by checking that FType of MHDR field of

<span id="page-14-1"></span>subsequent uplink frames has changed as requested.

## **5.9 Echo Frame Request Commands (***EchoIncPayloadReq, EchoIncPayloadAns***)**

 The *EchoIncPayloadReq* command payload contains the N bytes to be echoed plus one. 376 The N value is arbitrary. In case the N value is bigger than the application payload buffer

 then the echoed packet SHALL be clipped to the maximum payload buffer size. 

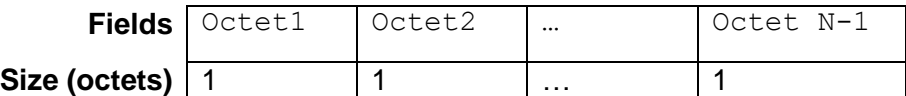

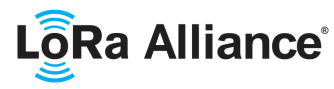

LoRaWAN Certification Protocol Specification

<span id="page-15-2"></span>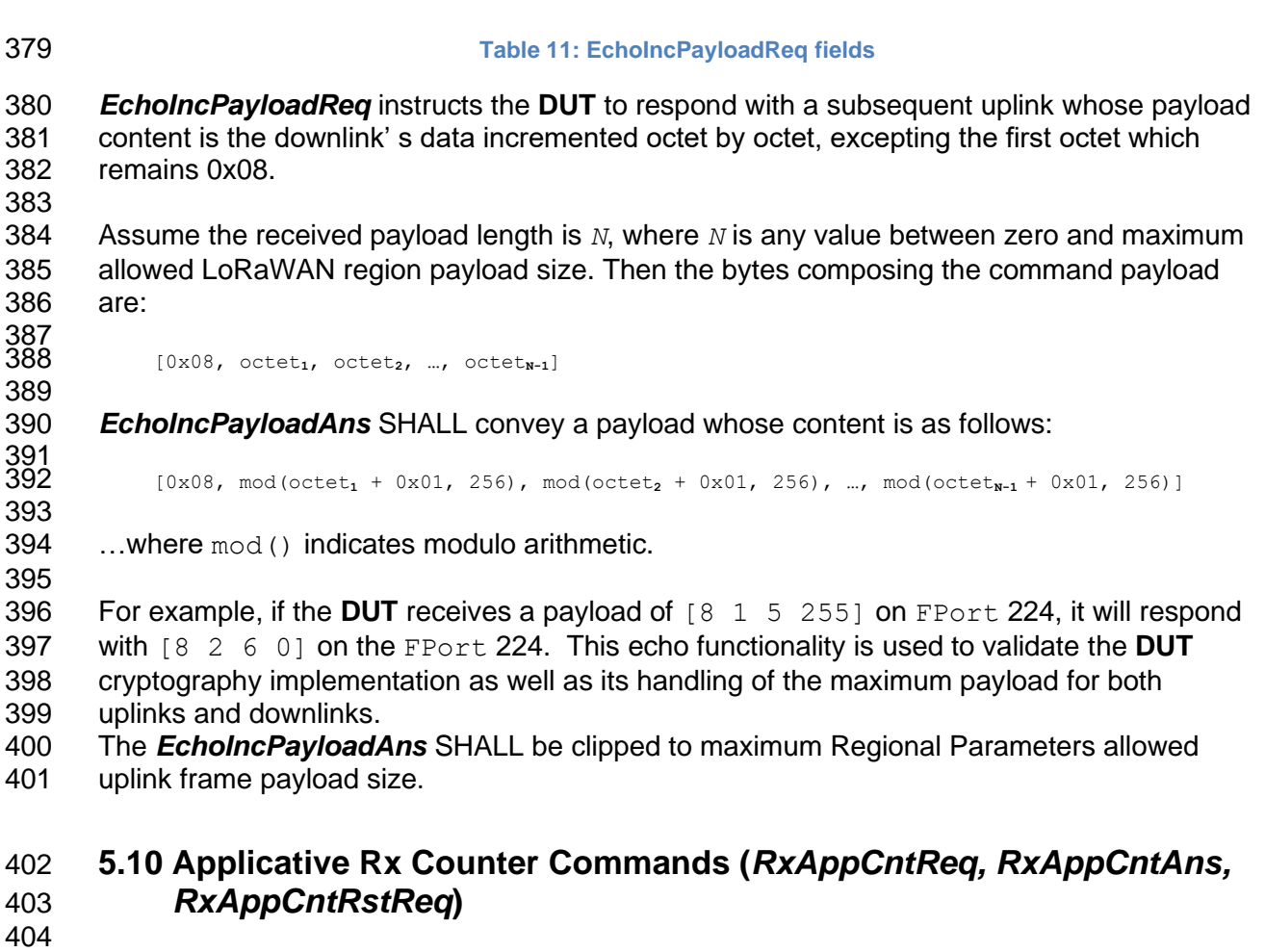

<span id="page-15-0"></span> The *RxAppCntReq* command sent by the **TCL** requests the **DUT** to provide the current RxAppCnt value. This command has no payload.

The **DUT** answers to the *RxAppCntReq* with an *RxAppCntAns* command.

**Fields** RxAppCnt

**Size (octets)** 2

<span id="page-15-3"></span>**Table 12: RxAppCntAns fields**

 The *RxAppCntRstReq* command sent by the **TCL** requests the **DUT** to reset the RxAppCnt value to 0. This command has no payload.

- 
- The **TCL** can verify *RxAppCntRstReq* command correct operation by issuing an
- <span id="page-15-1"></span>*RxAppCntReq* command.
- **5.11 Link Check Request Command (***LinkCheckReq***)**
- 

- The *LinkCheckReq* command has no payload.
- Instructs the **DUT** to send a LinkCheckReq MAC command.

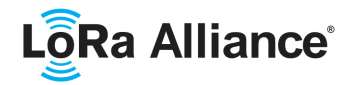

<span id="page-16-4"></span><span id="page-16-2"></span><span id="page-16-1"></span><span id="page-16-0"></span>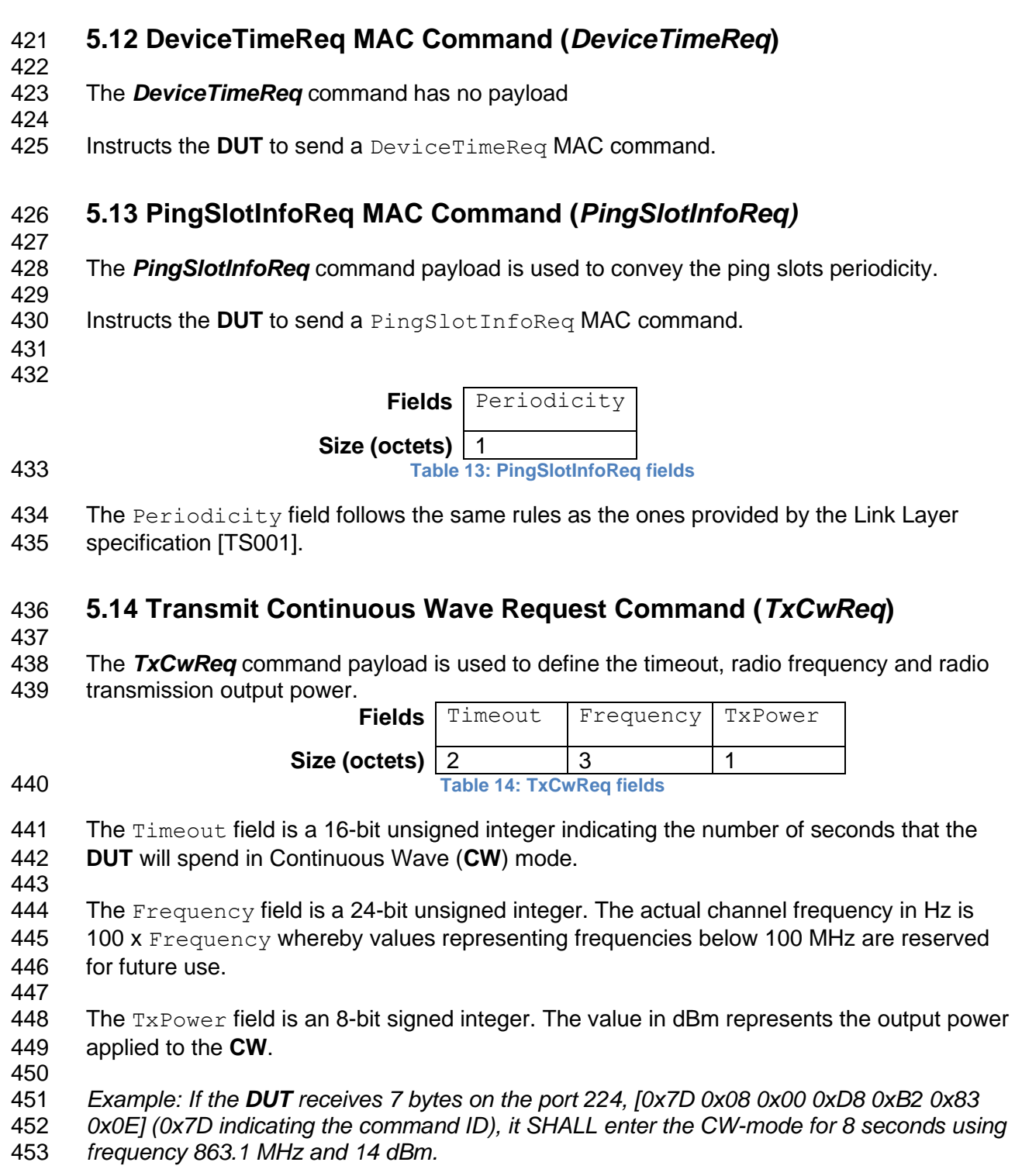

## <span id="page-16-5"></span><span id="page-16-3"></span>**5.15 DUT Disables FPort 224 (***DutFPort224DisableReq***)**

#### **The** *DutFPort224DisableReq* **command has no payload**

Instructs the **DUT** to disable access to FPort 224 and executes a full reset of the **DUT**.

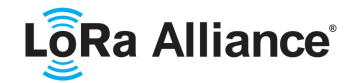

#### <span id="page-17-0"></span>459 **5.16 DUT Versions Command (***DutVersionsReq, DutVersionsAns***)**

460<br>461 461 The *DutVersionsReq* command sent by the **TCL** requests the **DUT** to provide its firmware 462 version, Link Layer specification [TS001] version and Regional Parameters specification<br>463 [RP002] version. This command has no payload. [RP002] version. This command has no payload.

- 
- 464<br>465 466

465 The **DUT** answers to the *DutVersionsReq* with a *DutVersionsAns* command.

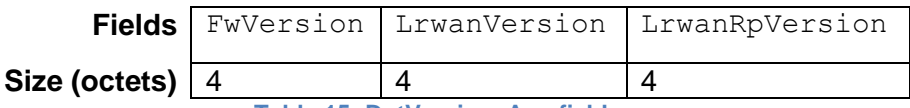

<span id="page-17-1"></span>

467 **Table 15: DutVersionsAns fields**

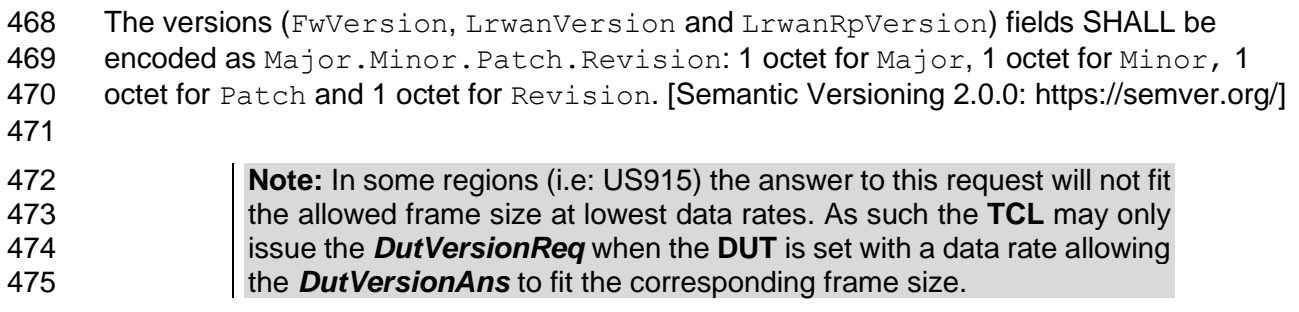

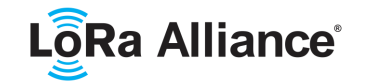

# <span id="page-18-0"></span>**6 Glossary**

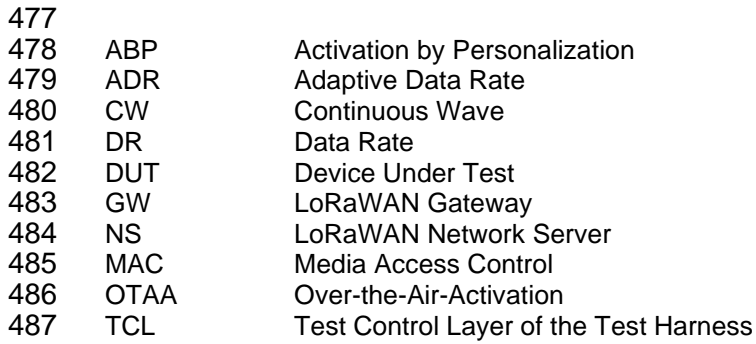

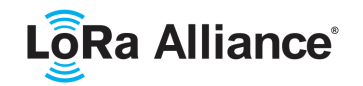

## <span id="page-19-1"></span><span id="page-19-0"></span>488 **7 Bibliography**

#### 489 **7.1 References**

- 490 [RFC2119] Bradner, S., "Key words for use in RFCs to Indicate Requirement Levels", BCP 491 14, RFC 2119, March 1997
- 492 [RFC8174] Leiba, B., "Ambiguity of Uppercase vs Lowercase in RFC 2119 Key Words", BCP<br>493 14, RFC8174, May 1997 14, RFC8174, May 1997
- 494 [TS001-1.0.4]: LoRaWAN L2 1.0.4 Specification, LoRa Alliance, October 2020
- 495 [RP002-1.0.1]: LoRaWAN Regional Parameters, LoRa Alliance, November 2019
- 496 [TS008]: TS008 LoRa Alliance Assigned Value Registries May 2020